# <span id="page-0-0"></span>Vers une annotation automatique en TEI via l'analyse de mise en page

Ariane Pinche $^1$   $\,$  Juliette Janes $^1$   $\,$  Claire Jahan $^1$   $\,$  Simon Gabay  $^2$ 

École nationale des Chartes|PSL, 65 Rue de Richelieu, 75002 Paris, France {prenom.nom}@chartes.psl.eu

Université de Genève, Rue des Battoirs 7, 1205 Genève, Switzerland {prenom.nom}@unige.ch

9 décembre 2021

 $\Theta$  >  $\rightarrow$   $\rightarrow$   $\pm$   $\rightarrow$   $\rightarrow$   $\pm$ 

.  $\overline{\Omega}$ 

<span id="page-1-0"></span>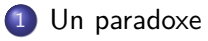

[Une solution: passer par l'analyse de disposition](#page-5-0)

#### [Premières expériences](#page-12-0)

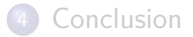

 $\Box \rightarrow \neg \left( \frac{\partial \Gamma}{\partial \theta} \right) \rightarrow \neg \left( \frac{\partial \Gamma}{\partial \theta} \right) \rightarrow \neg \left( \frac{\partial \Gamma}{\partial \theta} \right) \rightarrow \neg \left( \frac{\partial \Gamma}{\partial \theta} \right) \rightarrow \neg \left( \frac{\partial \Gamma}{\partial \theta} \right)$ 

## <span id="page-2-0"></span>Des documents complexes

Depuis des années, nous sommes capables d'extraire de l'information de documents très complexes comme les dictionnaires, les catalogues, les annuaires… (Gabay, Rondeau & Khemakhem 2020)

> 55 Scudéry (Madeleine de), célèbre romancière du xviie siècle, creatrice du genre précieux, surnommée la Sapho moderne, née au Havre. - L. a. s. à Huet, (1686), 3 p. in-4. **100** Curieuse épitre sur le Lutrigot de M. de Bonnecorse. L'auteur est un fort honnète homme de ses amis. « Boileau a fait six vers sur Lutrigot qui ne valent rien. » (Il s'agit de la célèbre épigramme qui commence par ces vers: Venez Pradon et Bonnecorse, etc.)

#### Figure: *RDA*, n°67 (March 1881), lot N°55.

[S. Gabay, L. Rondeau Du Noyer, M. Khemakhem. "Selling autograph manuscripts in 19th c. Paris: digitising the Revue des Autographes", *IX Convegno AIUCD*, Jan. 2020, Milan.]

[.](#page-1-0) . . . [.](#page-3-0) [.](#page-1-0) [.](#page-2-0) . [.](#page-2-0) . [.](#page-3-0) . . [.](#page-0-0) [.](#page-1-0) . [.](#page-4-0) . [.](#page-5-0) . . . [.](#page-0-0) . [.](#page-1-0) . [.](#page-4-0) . [.](#page-5-0) [.](#page-0-0)

.  $\overline{\Omega}$ 

# <span id="page-3-0"></span>De l'extraction à l'encodage

L'extraction d'information n'est pas suffisante. Nous devons:

- Publier les données
- **•** Partager les données
- Pérenniser les données

Pour tout cela, l'encodage en TEI est la meilleure solution.

```
<item n="55" xml:id="CAT_000037_e55">
```
**<num>**55**</num>**

**<name** type="author"**>**Scudéry (Madeleine de),**</name>**

#### **<trait>**

**<p>**célèbre romancière du XVIIe siècle, créatrice du genre précieux, surnommée la Sapho moderne, née au Havre.**</p>**

#### **</trait>**

**<desc>**L.a.s. à Huet, (1686), 3 p. in-4. 100 »**</desc>**

**<note>**Curieuse épître sur le Lutrigot de M. de Bonnecorse. L'auteur est un fort honnête homme de ses amis. « Boileau a fait six vers sur Lutrigot qui ne valent rien.» (Il s'agit de la célèbre épigramme qui commence par ces vers: Venez Pradon et Bonnecorse, etc.)**</note>**

#### **</item>**

 $\Box \rightarrow \neg \left( \frac{\partial \Gamma}{\partial \theta} \right) \rightarrow \neg \left( \frac{\partial \Gamma}{\partial \theta} \right) \rightarrow \neg \left( \frac{\partial \Gamma}{\partial \theta} \right) \rightarrow \neg \left( \frac{\partial \Gamma}{\partial \theta} \right) \rightarrow \neg \left( \frac{\partial \Gamma}{\partial \theta} \right)$ 

### <span id="page-4-0"></span>Aller plus loin?

 $0.60$   $\pi$ Q01  $-$  3  $\pi$  0  $\eta$   $-$  30 effere en norre a Gaugu mt lee ees un de try is massifferiation on the the.<br>History of Hall-Old data be with subscriptions and the met el auro se coilca lataunas sult amarfer issue et na moradument ... the facult of characters that the

Figure: BNF, Fr. 412, f. 10<sup>r</sup>.

S'il est possible d'extraire de l'information riche et complexe, il est important de pouvoir traiter des documents (en apparence) plus simple pour constituer des éditions numériques de qualité (*e.g.* Pinche 2021.)

*→* **Notre objectif est d'encoder et structurer de l'information depuis des scans de ces documents**

[A. Pinche, *Édition nativement numérique du recueil hagiographique "Li Seint Confessor" de Wauchier de Denain d'après le manuscrit fr. 412 de la Bibliothèque nationale de France*, Université de Lyon, 2021]

 $\Box \rightarrow \neg \left( \frac{\partial}{\partial \theta} \right) \rightarrow \neg \left( \frac{\partial}{\partial \theta} \right) \rightarrow \neg \left( \frac{\partial}{\partial \theta} \right)$ 

.  $\overline{\Omega}$ 

<span id="page-5-0"></span>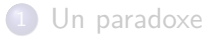

#### 2 [Une solution: passer par l'analyse de disposition](#page-5-0)

#### [Premières expériences](#page-12-0)

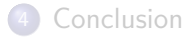

AP, JJ, CJ, SG (ENC, Unige) Vers une annotation automatique en TEI via l'alles Futurs Fantastiques 2021 6/19

 $\Box \rightarrow \neg \left( \frac{\partial}{\partial \theta} \right) \rightarrow \neg \left( \frac{\partial}{\partial \theta} \right) \rightarrow \neg \left( \frac{\partial}{\partial \theta} \right)$ 

[.](#page-12-0) [.](#page-0-0) [.](#page-18-0) .

# <span id="page-6-0"></span>Modéliser la mise en page

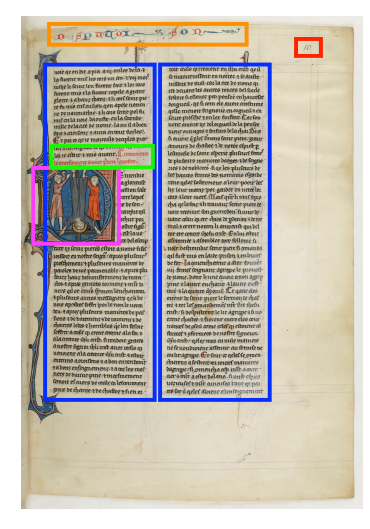

- Analyse générale de la mise en page:
- Titre courant, **pagination**, corps du texte, **initiale**, **rubrique**.
- ▶ Une solution pour l'encodage de documents simples: la description standardisée de la page

 $\Box \rightarrow \neg \left( \frac{\partial}{\partial \theta} \right) \rightarrow \neg \left( \frac{\partial}{\partial \theta} \right) \rightarrow \neg \left( \frac{\partial}{\partial \theta} \right)$ 

.  $\overline{\Omega}$ 

#### Figure: BNF, Fr. 412, f. 10<sup>r</sup>.

### <span id="page-7-0"></span>Convergences: manuscrits et imprimés

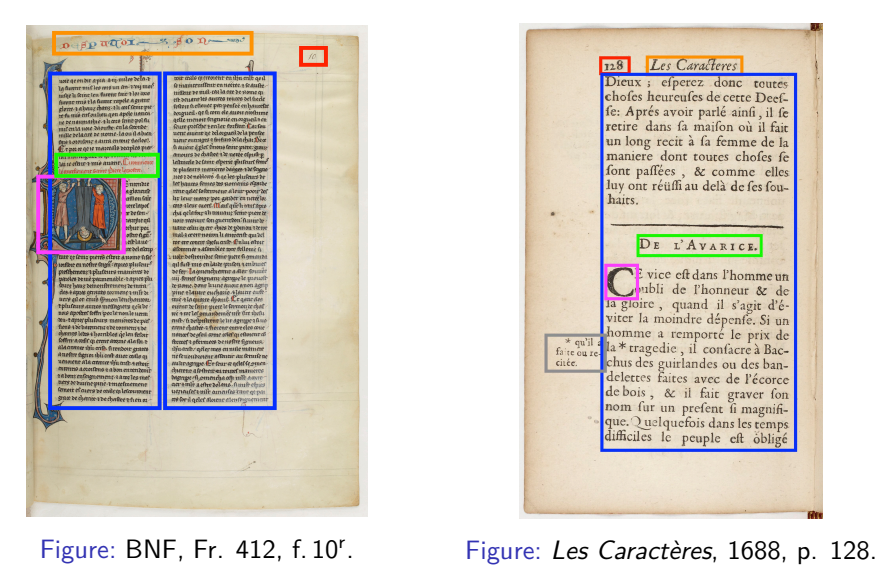

#### Figure: BNF, Fr. 412, f. 10<sup>r</sup>.

# <span id="page-8-0"></span>Un vocabulaire contrôlé de description de la mise en page: SegmOnto

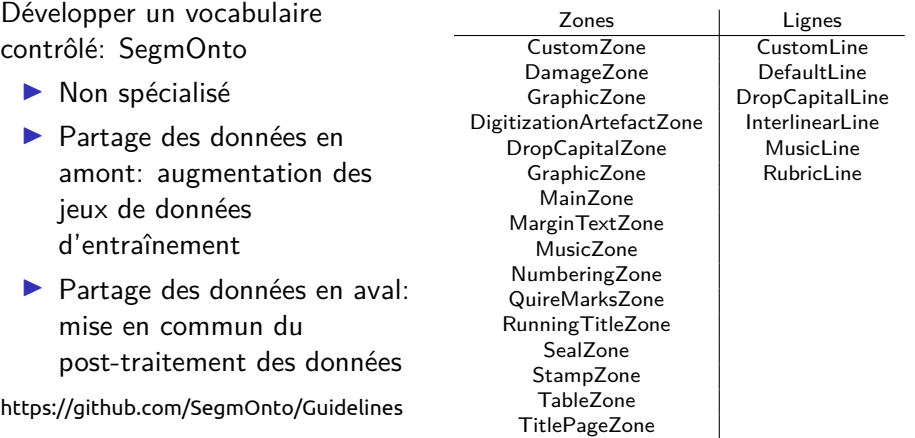

#### Listes des éléments SegmOnto

 $\Box$ 

.

[.](#page-11-0)<br>.<br>.<br>.<br>.<br>.<br>.<br>.<br>.<br>.<br><br><br><br><br><br><br><br><br><br><br><br>

[.](#page-18-0) .

# <span id="page-9-0"></span>Une chaîne de traitement

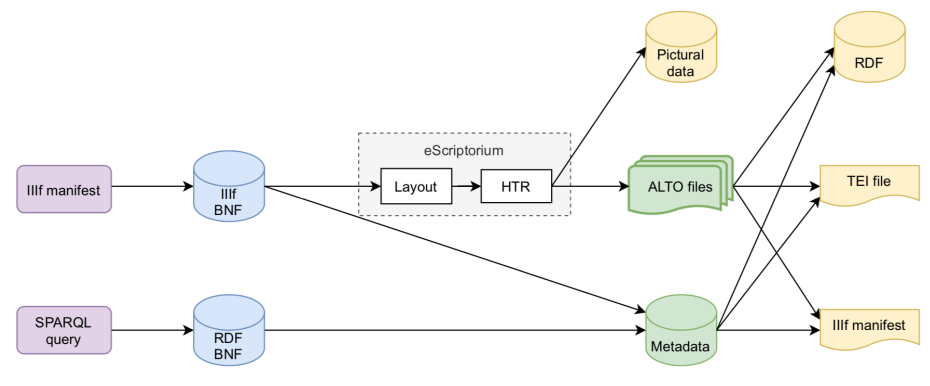

Figure: Chaîne de traitement Galli(corpor)a

AP, JJ, CJ, SG (ENC, Unige) Vers une annotation automatique en TEI via l'Les Futurs Fantastiques 2021 10/19

 $\Box$ 

 $\Theta$  >  $\rightarrow$   $\rightarrow$   $\pm$   $\rightarrow$   $\rightarrow$   $\pm$ 

[.](#page-18-0) .

# <span id="page-10-0"></span>Correspondance des éléments SegmOnto et XML-TEI

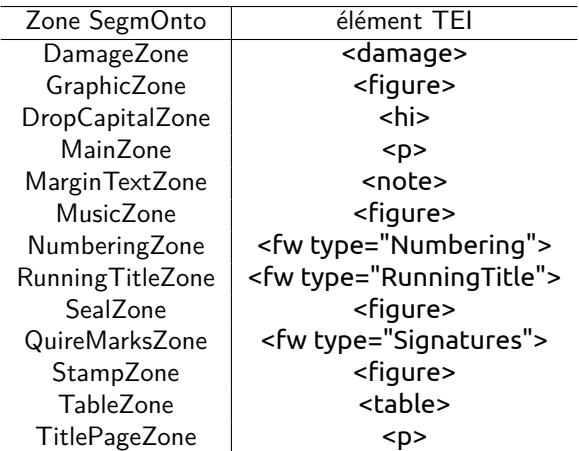

AP, JJ, CJ, SG (ENC, Unige) Vers une annotation automatique en TEI via l'Eles Futurs Fantastiques 2021 11/19

 $\Box \rightarrow \neg \left( \frac{\partial \Gamma}{\partial \theta} \right) \rightarrow \neg \left( \frac{\partial \Gamma}{\partial \theta} \right) \rightarrow \neg \left( \frac{\partial \Gamma}{\partial \theta} \right) \rightarrow \neg \left( \frac{\partial \Gamma}{\partial \theta} \right) \rightarrow \neg \left( \frac{\partial \Gamma}{\partial \theta} \right)$ 

## <span id="page-11-0"></span>Proposition d'encodage TEI avec <sourceDoc>

 **<TEI** xmlns="http://www.tei-c.org/ns/1.0"**> <teiHeader>** *<!-- Métadonnées -->* **</teiHeader> <sourceDoc>** *<!-- Une page -->* **<surface>** *<!-- Une zone -->* **<zone** type="ZoneSegmOnto" points="coordonnées"**>** *<!-- Une ligne -->* **<line** type="LineSegmOnto" subtype="MySubtype" *,→* points="coordonnées"**>** *<!-- Une baseline -->* **<path** points="coordonnées"**/>** 14 **</line>** *<!-- lignes suivantes -->* 16 **</zone>** *<!-- zones suivantes -->* **</surface> </sourceDoc>** 20 **<text>** 21 **<body> <p>** *<!-- Texte structuré -->* **</p>** 23 **</body>** 24 **</text>** 25 **</TEI>**

- **•** Programme de conversion en python ALTO →XML-TEI
- Requête dans les données RDF de la BnF pour récupérer les métadonnées (absentes d'ALTO)
- ▶ Balise <sourceDoc>: conservation des données ALTO en TEI et stockage de la transcription automatique (pour rétroconversion vers ALTO)
- ▶ Texte transcrit: Structuration dans <body>

 $\Box \rightarrow \neg \left( \frac{\partial}{\partial \theta} \right) \rightarrow \neg \left( \frac{\partial}{\partial \theta} \right) \rightarrow \neg \left( \frac{\partial}{\partial \theta} \right)$ 

[.](#page-18-0) .  $\overline{\Omega}$ 

<span id="page-12-0"></span>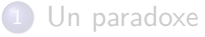

[Une solution: passer par l'analyse de disposition](#page-5-0)

#### 3 [Premières expériences](#page-12-0)

#### **[Conclusion](#page-16-0)**

AP, JJ, CJ, SG (ENC, Unige) Vers une annotation automatique en TEI via l'Eles Futurs Fantastiques 2021 13/19

 $\Box \rightarrow \neg \left( \frac{\partial \Gamma}{\partial \theta} \right) \rightarrow \neg \left( \frac{\partial \Gamma}{\partial \theta} \right) \rightarrow \neg \left( \frac{\partial \Gamma}{\partial \theta} \right) \rightarrow \neg \left( \frac{\partial \Gamma}{\partial \theta} \right) \rightarrow \neg \left( \frac{\partial \Gamma}{\partial \theta} \right)$ 

## <span id="page-13-0"></span>Préparer les données

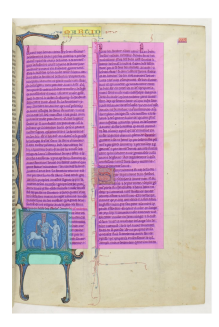

TRACICOMEDIA **LANGANGANGANGANGAN** SCENE IV. **IS COMTE D.D.IEGVE** 13 COMTE. o von l'emportes de la faurut du Roy.  $DIEGVE$ natque d'honneur qu'il met dans ma fa LE COMTE grands que foient les Roys , ils fonc ce qu

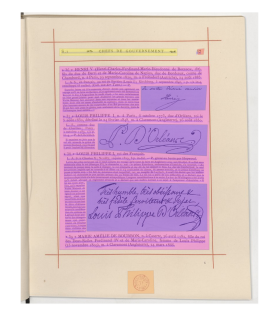

Figure: BNF, Fr. 412, f.1v Figure: Le Cid, 1642, p.7 Figure: *Catalogue de manuscrits*, Bovet, p.81

 $\Box \rightarrowtail \left\langle \bigoplus \right\rangle \rightarrow \left\langle \bigoplus \right\rangle \rightarrow \left\langle \bigoplus \right\rangle$ 

[.](#page-18-0) .

oqq

#### Légende

MainZone, RunningTitleZone, GraphicZone:ornamentation, **GraphicZone:illustration**, **NumberingZone**, **QuireMarksZone**, StampZone, DropCapitalZone

AP, JJ, CJ, SG (ENC, Unige) Vers une annotation automatique en TEI via l'Les Futurs Fantastiques 2021 14/19

## <span id="page-14-0"></span>Jeux de données et production de modèles

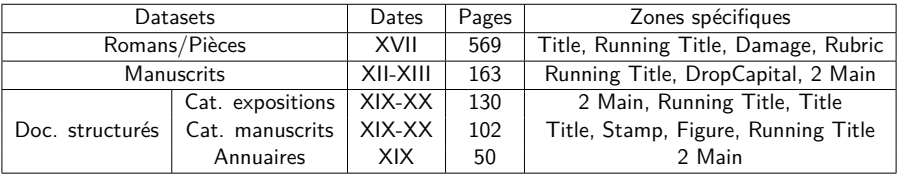

#### Table: Répartition des trois jeux

- Variation des paramètres
- ▶ Production de 10 modèles

Structure neuronale Datasets<br>VGSL 1200 1 par jeu de do

VGSL 1200 1 par jeu de données<br>
VGSL 1800 1 XVII + Manuscrits<br>
1 XVII + Doc. Struct.

.  $\overline{\Omega}$ 

#### Table: Paramètres d'entraînement

 $\Box \rightarrow \neg \left( \frac{\partial}{\partial \theta} \right) \rightarrow \neg \left( \frac{\partial}{\partial \theta} \right) \rightarrow \neg \left( \frac{\partial}{\partial \theta} \right) \rightarrow$ 

AP, JJ, CJ, SG (ENC, Unige) Vers une annotation automatique en TEI via l'Ess Futurs Fantastiques 2021 15/19

ł,

٠

### <span id="page-15-0"></span>Résultats

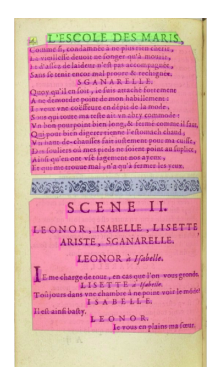

Figure: L'Escole des Maris, 1661, p.4

#### Légende

MainZone, **RunningTitleZone**, GraphicZone:ornamentation,NumberingZone

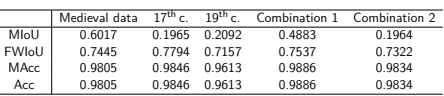

#### Table: Mesures des Modèles Architecture 1

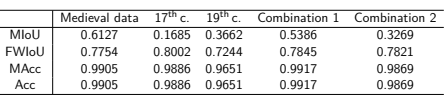

#### Table: Mesures des Modèles Architecture 2

(Mean Intersection-Over-Union (MIoU), frequency-weighted intersection over union(FWIoU), Mean accuracy (MAcc) and accuracy (Acc))

[.](#page-14-0) . . . [.](#page-16-0) [.](#page-14-0) [.](#page-15-0) . [.](#page-15-0) . [.](#page-16-0) . . [.](#page-11-0) [.](#page-12-0) . [.](#page-15-0) . [.](#page-16-0) . . . [.](#page-11-0) . [.](#page-12-0) . [.](#page-15-0) . [.](#page-16-0) [.](#page-0-0)

[.](#page-18-0) .  $\overline{\Omega}$ 

<span id="page-16-0"></span>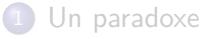

[Une solution: passer par l'analyse de disposition](#page-5-0)

[Premières expériences](#page-12-0)

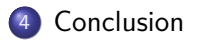

AP, JJ, CJ, SG (ENC, Unige) Vers une annotation automatique en TEI via l'Les Futurs Fantastiques 2021 17/19

 $\Box \rightarrow \neg \left( \frac{\partial \Gamma}{\partial \theta} \right) \rightarrow \neg \left( \frac{\partial \Gamma}{\partial \theta} \right) \rightarrow \neg \left( \frac{\partial \Gamma}{\partial \theta} \right) \rightarrow \neg \left( \frac{\partial \Gamma}{\partial \theta} \right) \rightarrow \neg \left( \frac{\partial \Gamma}{\partial \theta} \right)$ 

# <span id="page-17-0"></span>**Conclusions**

**Cette chaîne de traitement devrait permettre de répondre aux besoins des chercheurs**. Des améliorations sont cependant à prévoir:

- ▶ Le maillon faible reste la quantité de données, qu'il va falloir augmenter pour rendre le système efficace
- $\triangleright$  Prolonger l'annotation (en stand off?): lemmatisation, normalisation linguistique, entités nommées…

La prochaine étape sera la constitution automatisée d'un corpus de grande taille, en cours de préparation *via* un projet DataLab!

[.](#page-16-0) . . . [.](#page-18-0) [.](#page-16-0) [.](#page-17-0) . [.](#page-17-0) . [.](#page-18-0) . . [.](#page-15-0) [.](#page-16-0) . [.](#page-18-0) . [.](#page-18-0) . . . [.](#page-15-0) . [.](#page-16-0) . [.](#page-18-0) . [.](#page-18-0) [.](#page-0-0) [.](#page-18-0) . . . . . . . .

### <span id="page-18-0"></span>Remerciements

Merci à:

- ▶ Jean-Baptiste Camps
- ▶ Alix Chagué
- ▶ Hugo Scheithauer
- ▶ Laurent Romary

 $\Box$ 

 $\Theta$  >  $\rightarrow$   $\rightarrow$   $\pm$   $\rightarrow$   $\rightarrow$   $\pm$ 

[.](#page-18-0) .